## **Finding Work / Life Resources on MyCigna.com Website**

Employee Assistance Program (EAP)

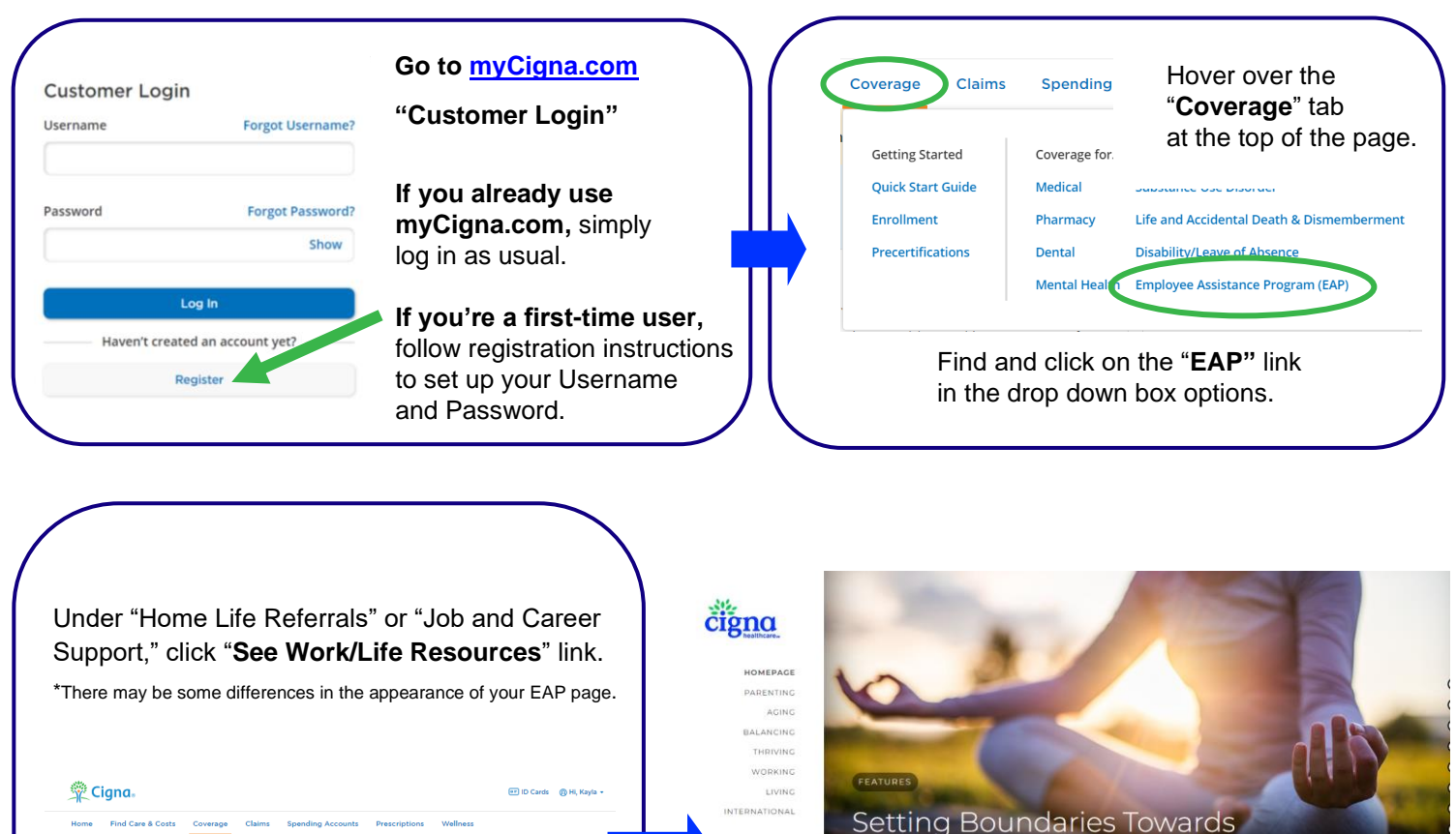

 $A^+ A^-$ 

Home Find Care & Costs Coverage Claims Spending Ac Employee Assistance Program (EAP) Real support for real life. Confidential and no cost to you.  $\bigcirc$  Chat with us. Use the but<br>on the bottom right of the <sup>OD</sup> Chat with us. Use the bubble<br>on the bottom right of the<br>connection Co Chat with us. Use the b Schedule a call with an EAP

Find topic centered resources including articles, audio, eLearning, seminars, and more. Site also includes a locator for various care providers, updates on current events, specialty centers, access to Live Connect Online and more.

When you understand how to set and maintain healthy boundaries, you can by

**Positive Mental Health** 

symptoms of stress.

 $\mathbf{u}$ 

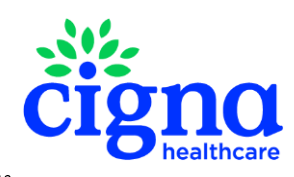

**IVECONNECT** 

All Cigna Healthcare products and services are provided exclusively by or through operating subsidiaries of The Cigna Group. 880921d 10/23 © 2023 Cigna Healthcare. Use and distribution limited to authorized personnel. Some content provided under license.